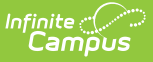

## **General Preferences (POS Preferences)**

Last Modified on 10/21/2024 8:20 am CDT

Tool Search: General Preferences

The General POS Preference tool allows a school and/or district to set preferences for the POS system. POS Preferences should be set before using a Point of Sale terminal and creating Point of Sale accounts. Options on this tool determine how accounts are created, how PINs are controlled and if eligibility information is viewable.

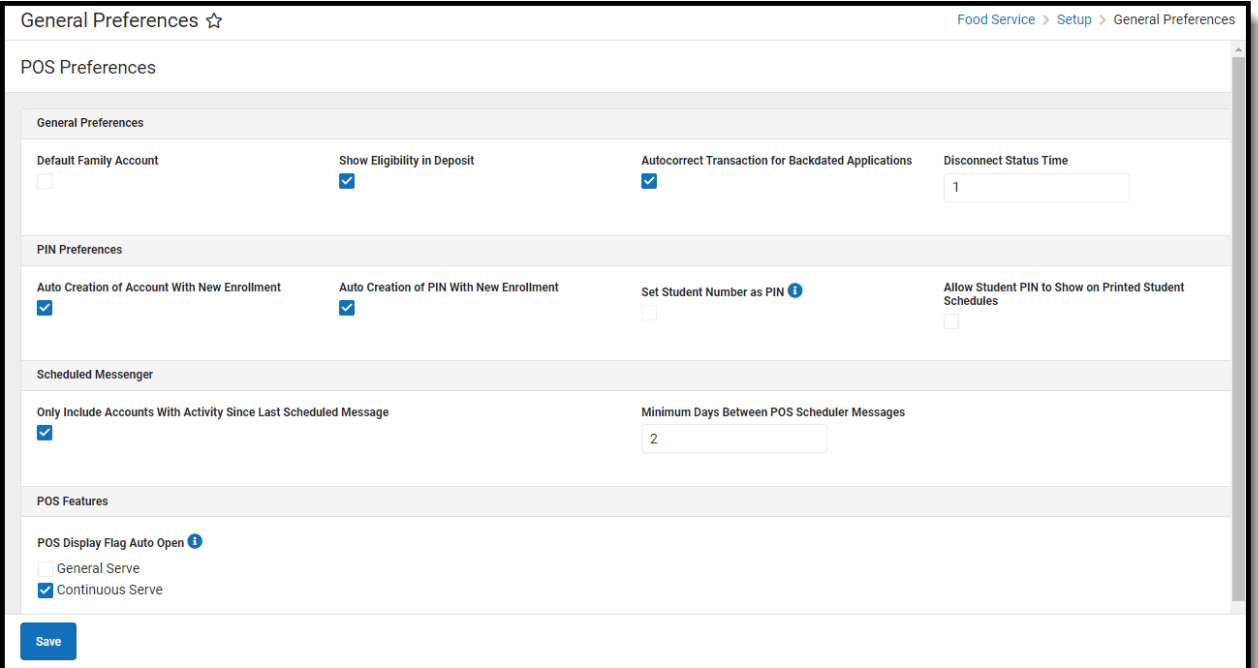

## **Description of POS Preferences**

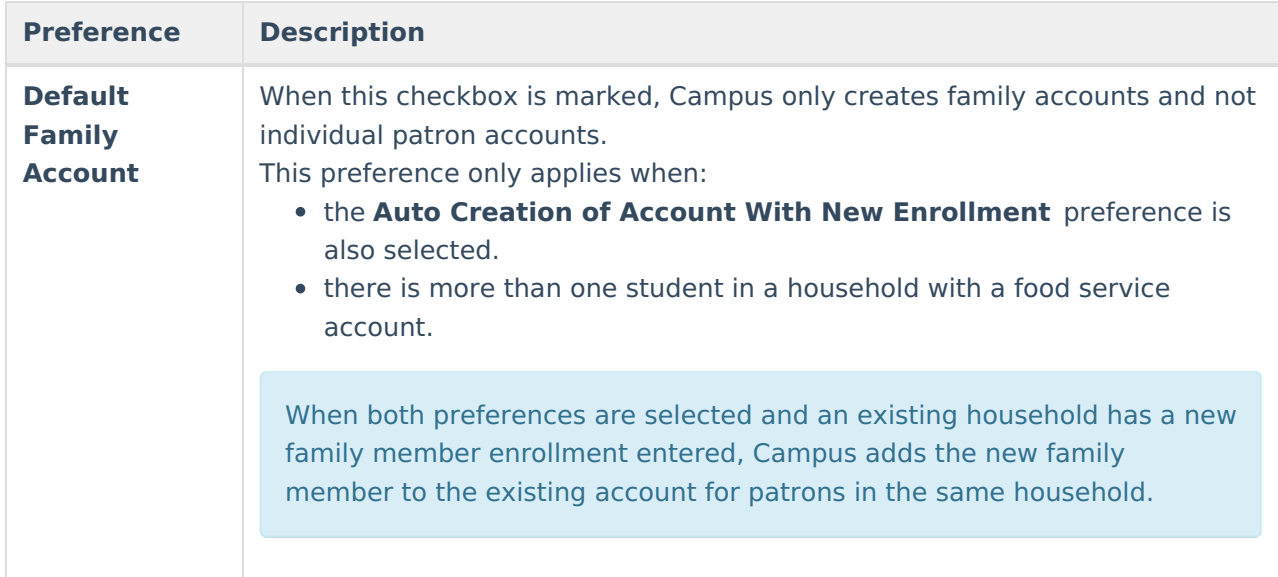

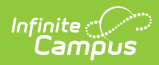

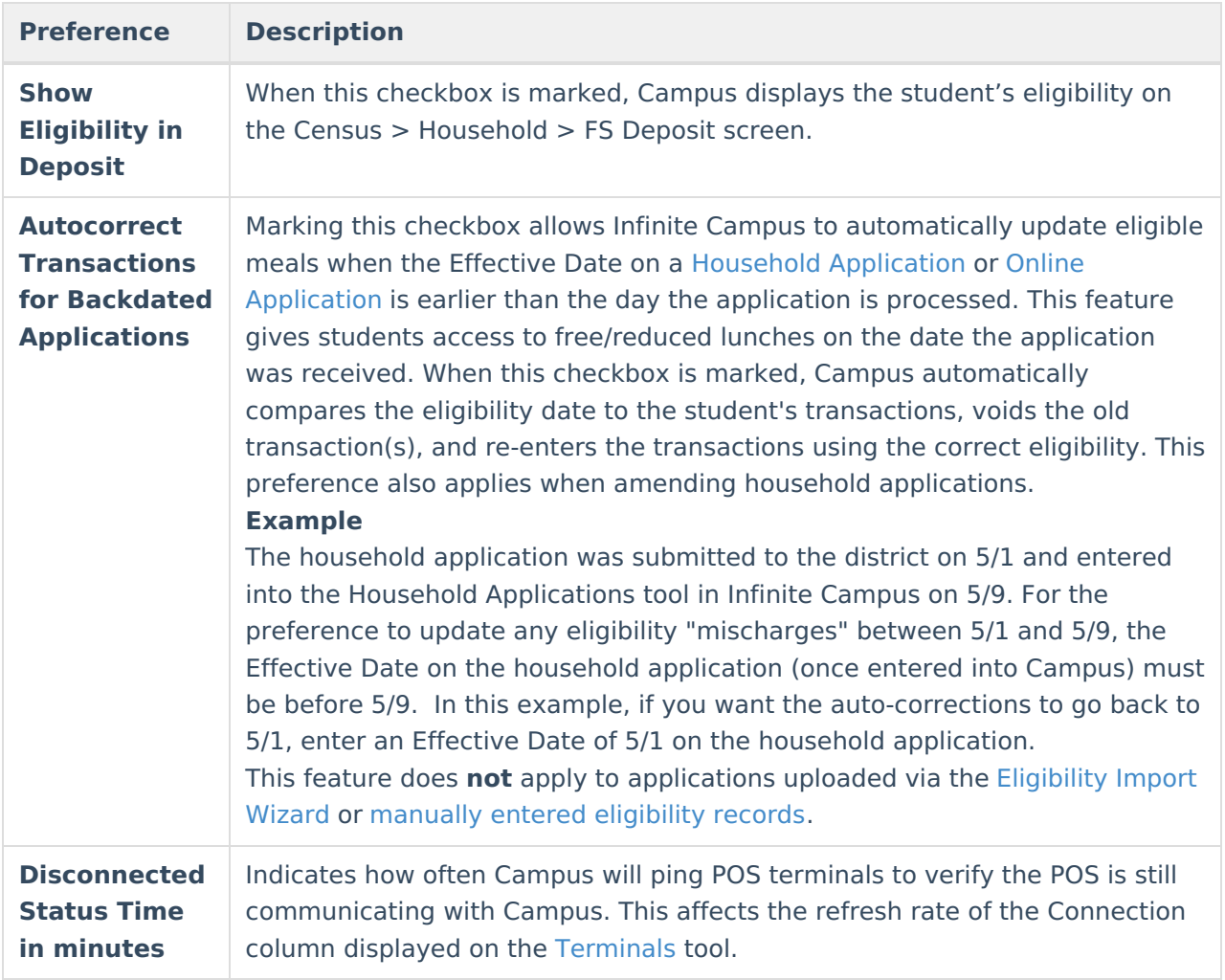

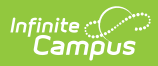

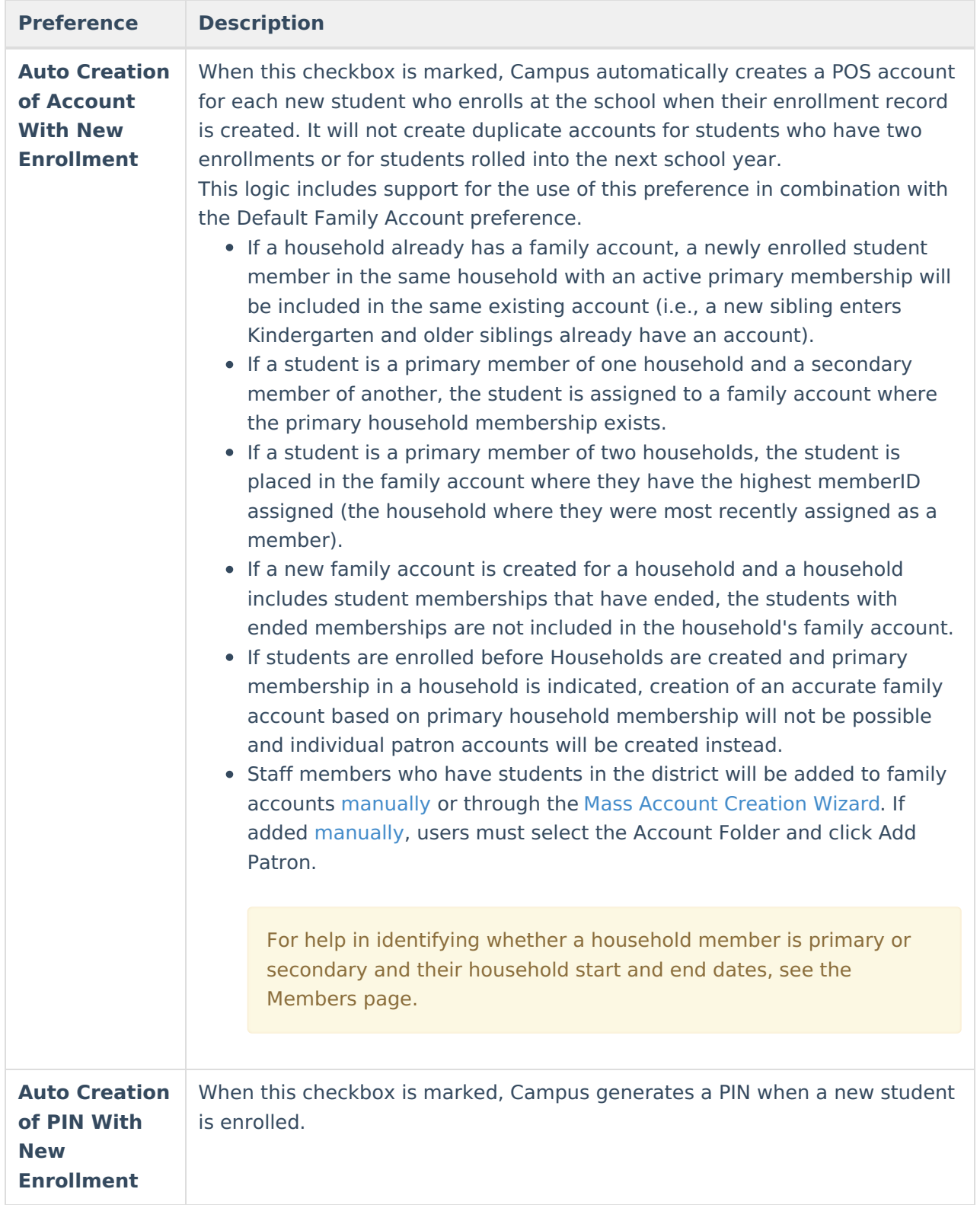

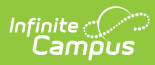

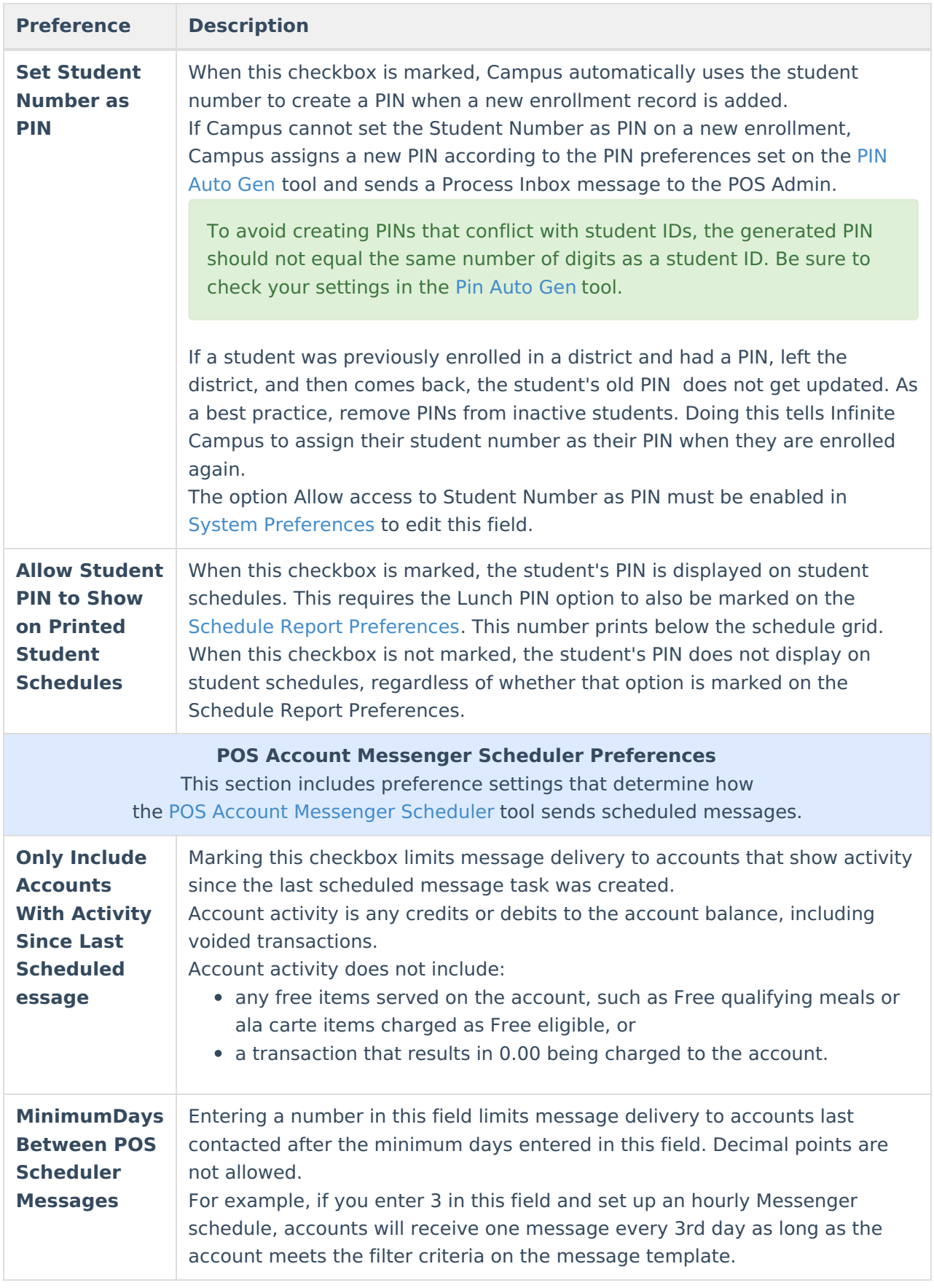

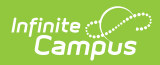

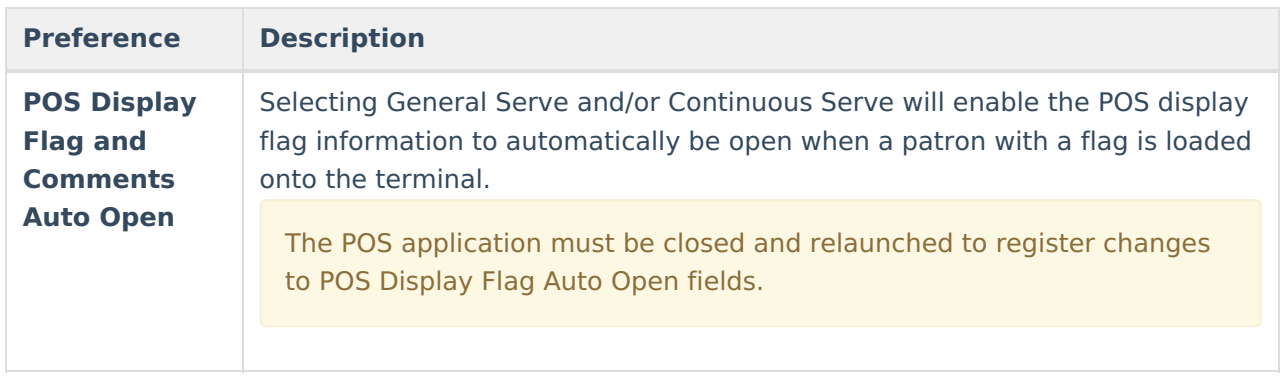